## **TP 1 : Les différents organes mis en jeu lors d'un stress**

## **I/ Les différents acteurs de la gestion du stress :**

À partir des informations issues des expériences virtuelles que vous aurez réalisé avec le logiciel : [le stress](https://svtanim.pagesperso-orange.fr/Stress.htm) , vous établirez les liens entre les différents acteurs de la gestion du stress pour cela :

- Réalisez toutes les expériences que vous jugerez nécessaire.
- Communiquez vos résultats expérimentaux sous forme de tableau.
- Exploitez vos résultats expérimentaux pour construire un schéma bilan où vous aurez établi les relations entre l'hypothalamus, la corticosurrénale, la médullosurrénale, le foie et le cœur.

## [Fiche technique du logiciel](https://lewebpedagogique.com/newsvtterminale/files/2021/05/FTlogicielstress.pdf)

## **II/ Mise en évidence de l'activation de certaine zone cérébrale lors du stress :**

( sujet extrait des ressources de [l'académie de Nice](https://www.pedagogie.ac-nice.fr/svt/?p=1946)),

"Les amygdales sont des structures cérébrales impliquées dans les émotions : on sait depuis longtemps qu'elles s'activent lors de l'exposition à un stimulus stressant. Une équipe de chercheur souhaite montrer qu'un stimulus émotionnel positif (joyeux par exemple) peut activer davantage les amygdales. Ces chercheurs partent de l'hypothèse que l'écoute d'un morceau de musique joyeux s'accompagne d'une plus grande activité des amygdales que lors de l'écoute d'un morceau de musique terrifiant. Pour le vérifier, ils exposent un sujet à une musique tantôt [joyeuse,](https://lewebpedagogique.com/newsvtterminale/track_hap_06/) tantôt [terrifiante,](https://lewebpedagogique.com/newsvtterminale/track_anx_03/) et visualisent son activité cérébrale à l'aide de la technique de l'IRM fonctionnelle."

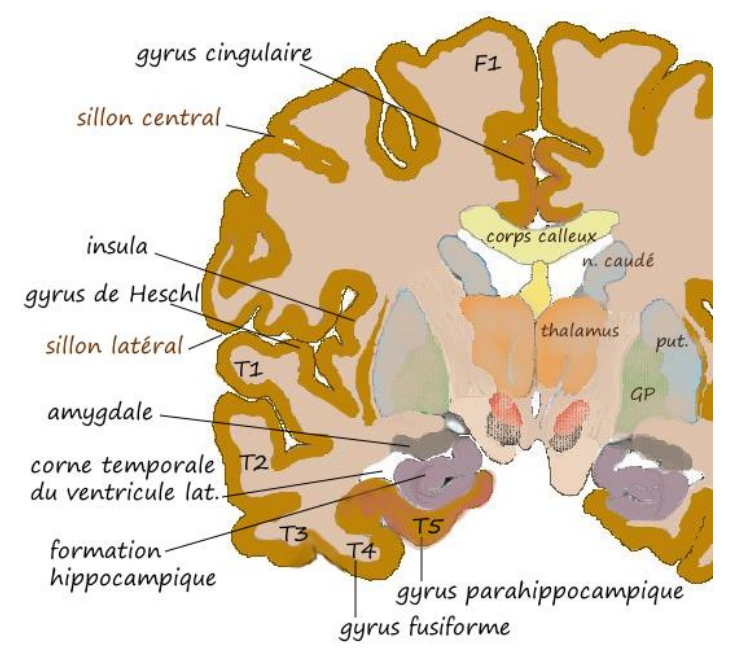

Localisation des amygdales sur une coupe coronale par P. Cosentino

- Logiciel d'imagerie médicale EduAnat2 dans le dossier SVT o[u en ligne](http://acces.ens-lyon.fr/logiciels/EduAnat2Online/)
- IRM anatomique ( "13142MusiqueEtEmotion"), et sa [fiche technique](http://acces.ens-lyon.fr/acces/thematiques/neurosciences/fichiers-1/fiche-technique-1.jpg/)
- IRM fonctionnelle montrant les structures cérébrales davantage activées par l'écoute d'un morceau de musique joyeuse par rapport à un morceau de musique terrifiant ' "13142MusiqueEtEmotion"), et [sa fiche technique.](http://acces.ens-lyon.fr/acces/thematiques/neurosciences/fichiers-1/fiche-technique2.jpg/)

Vous devrez :

- Etablir une stratégie de résolution du problème
- Représenter vos résultats sous une forme de communication scientifique
- Répondre à l'hypothèse des chercheurs.